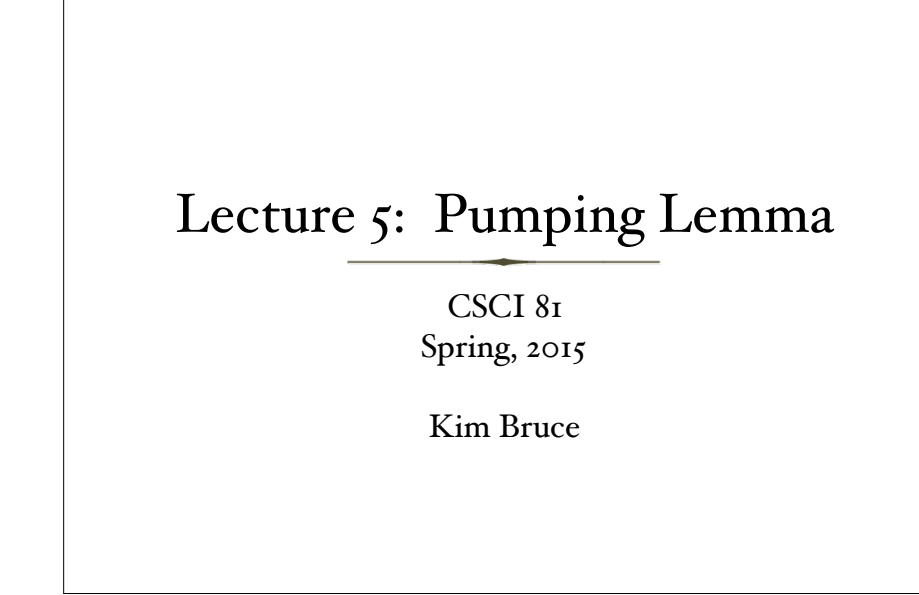

### Last Time:

- Regular languages are those
	- accepted by DFSM
	- accepted by NDFSM
	- described by regular expressions
	- generated by regular grammars
- How do we show languages not regular?
	- Show violate some property of regular languages

## Pumping Lemma:

If L is regular, there is a number p (the pumping length) where, if  $w \in L$  of length at least p, then there are x, y,  $\&$  z with w = xyz, such that:

- 1. for each  $i \geq 0$ ,  $x y^i z \in L$ ;
- 2.  $|y| > 0$ ; and
- $3.$  |xy|  $\leq$  p.

*Use to show languages not regular!*

# Using Pumping

- Show  $L = \{o^nI^n \mid n \geq o\}$  is *not* regular
	- Proof by contradiction. Assume regular.
	- Therefore exists p from P.L.
	- Let  $w = \text{OPT} P \in L$
	- By P.L. can write  $w = xyz$  s.t.  $|xy| = k \le p$  s.t.  $xy'z \in L$  for all i
		- But  $|xy| \le p \Rightarrow x$ , y consist of all o's.
		- So  $x = o^i$ ,  $y = o^j$ ,  $z = o^{p^i} p^p$  where  $j > o$ .
		- Pick n = 2, then  $xy^2z = 0^{p+j}P \notin L$ . Contradiction so not regular!

### Pumping Lemma Game

- To show L not regular
	- Opponent picks p
	- I pick w s.t.  $|w| \ge p$
	- They pick decomposition  $w = xyz$  s.t.  $|xy| \le p, y \ne \varepsilon$
	- I show there is some i s.t.  $x y^i z \notin L$
- If I succeed then I have shown L not regular!

## Regular or Not?

- L = { $a^i b^j : o \le i < j < 2000$ }.
- L = { $a^i b^j : i, j \ge 0$  and  $i < j$  }.
- L = { $a^i b^j : i, j \ge 0$  and  $i \ge j$  }.
- L =  $\{w \in \{a,b\}^* : |w|$  is a power of  $2\}$

#### Decision Problems w/FSM

- Let  $L = L(M)$  be a regular language, where M is DFSM,  $\& \text{ w} \in \Sigma^*$ . It is decidable whether
	- $\bullet \mathbf{w} \in \mathbf{L}$
	- $L(M) = \emptyset$ 
		- Algo 1: Mark all reachable states. See if any are accepting.
		- Algo 2: Create unique minimal and see if any are accepting
	- $L(M) = \Sigma^*$

#### Decision Problems w/FSM

- Let  $L = L(M)$  be a regular language, where M is DFSM,  $\&$  w  $\in \Sigma^*$ . It is decidable whether
	- *L*(M) is infinite
		- Use pumping lemma!
		- Claim: if  $L(M)$  infinite then must have w s.t.  $|K| \leq |w| \leq 2 |K| 1$ .
	- *• L*(M1) ⊆ *L*(M2)
		- *•* Difference is empty
	- $L(M_1) = L(M_2)$ 
		- *•* Use above or compare canonical minimal DFSM's

### Programming in Haskell!

According to Larry Wall (designer of PERL): … a language by geniuses for geniuses

> *He's wrong — at least about the latter part though you might agree when we talk about monads*

#### Read Haskell Tutorials

- All on links page from course web page
- I like "Learn you a Haskell for greater good"
- O'Reilly text: "Real World Haskell" free on-line
- Print Haskell cheat sheet
- Use "The Haskell platform", available at - http://www.haskell.org/

## Using GHC

- to enter interactive mode type: ghci
	- :load myfile.hs --:l also works
	- after changes type :reload *or* :r
	- Control-d to exit
	- $-$ :set +t  $-$  prints more type info when interactive
	- "it" is result of expression
		- Evaluate "it + 1" gives one more than previous answer.

### Built-in data types

- Unit has only ( )
- Bool: True, False with not, &&,  $\parallel$
- Int: 5, -5, with +, -, \*, ^, =, /=, <, >, >=, ...
	- div, mod defined as prefix operators (`div` *infix*)
	- Int fixed size (usually 64 bits)
	- Integer gives unbounded size
- Float, Double: 3.17, 2.4e17 w/  $+$ ,  $-$ ,  $*$ ,  $/$ ,  $=$ ,  $\lt$ ,  $\gt$ ,  $\gt$ =,  $\leq$ , sin, cos, log, exp, sqrt, sin, atan.

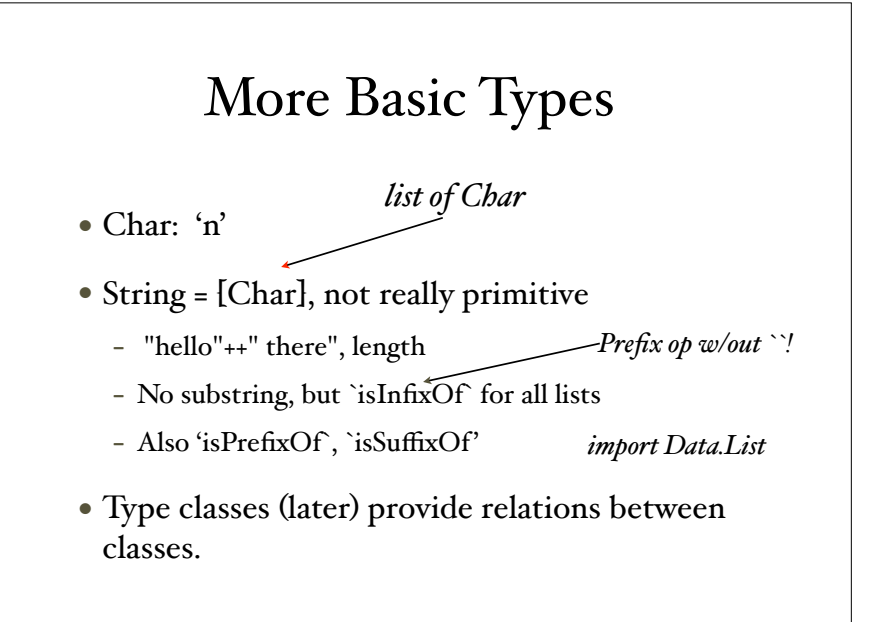

## Interactive Programming with ghci

- Type expressions and run-time will evaluate
- Define abbreviations with "let"
	- $-$  let double  $n = n + n$
	- $-$  let seven  $= 7$
- "let" not necessary at top level in programs loaded from files

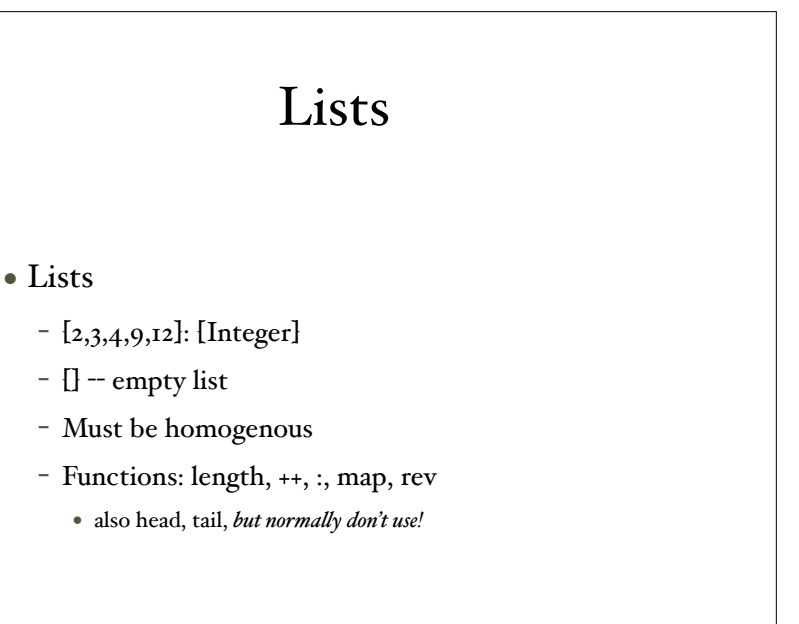

# Polymorphic Types

- $[x, 2, 3]$ :: [Integer]
- ["abc", "def"]:: [[Char]], ...
- $\bullet$   $\left\{ \left. \right\} \right\}$ :  $\left\{ \left. \right\} \right\}$
- map::  $(a \rightarrow b) \rightarrow ([a] \rightarrow [b])$
- *• Use* :t exp *to get type of* exp

# Pattern Matching

- Decompose lists:
- $-[1,2,3] = I:(2:(3:[]))$
- Define functions by cases using pattern matching:
- prod  $|$  | = 1 prod (fst:rest) = fst \* (prod rest)

### Pattern Matching

- Desugared through case expressions:
	- $-$  head' :: [a]  $\rightarrow$  a head' [] = error "No head for empty lists!" head'  $(x:)=x$
- equivalent to
	- head' xs = case xs of [] -> error "No head for empty lists!"  $(x: ) \rightarrow x$

### Type constructors

- Tuples
	- (17,"abc", True) : (Integer , [Char] , Bool)
	- fst, snd defined only on pairs
- Records exist as well

# More Pattern Matching

- $(x,y) = (5 \div div \div 2, 5 \div mod \div 2)$
- hd: $t = [1, 2, 3]$
- $\bullet$ hd:<br>\_ = [4,5,6]
	- "\_" is wildcard.